## <span id="page-0-0"></span>Tvorba mobilních aplikací 11. seminář

#### Radek Janoštík

Univerzita Palackého v Olomouci

26. 4. 2022

Radek Janoštík (Univerzita Palackého v Olomouci) i vorba mobilních aplikací **za zavradenovaná za podrovaná zavradenovaná za vysokovaná za zavradenovaná za zavradenovaná za vysokovaná za zavradenovaná za zavradenovaná za vy** 

メロトメ 御 トメ ミトメ ミト ■■

 $299$ 

<span id="page-1-0"></span>Představte si, že máte nápad na mobilní aplikaci, která "udělá díru do světa"<br>``

- <span id="page-2-0"></span>Představte si, že máte nápad na mobilní aplikaci, která "udělá díru do světa"<br>⊆Pro jakou platformu ji začnete programovat? Android? iOS? Windows Phone
	- ▶ Pro jakou platformu ji začnete programovat? Android? iOS? Windows Phone?

- <span id="page-3-0"></span>Představte si, že máte nápad na mobilní aplikaci, která "udělá díru do světa"<br>⊆Pro jakou platformu ji začnete programovat? Android? iOS? Windows Phone
	- ► Pro jakou platformu ji začnete programovat? Android? iOS? Windows Phone?

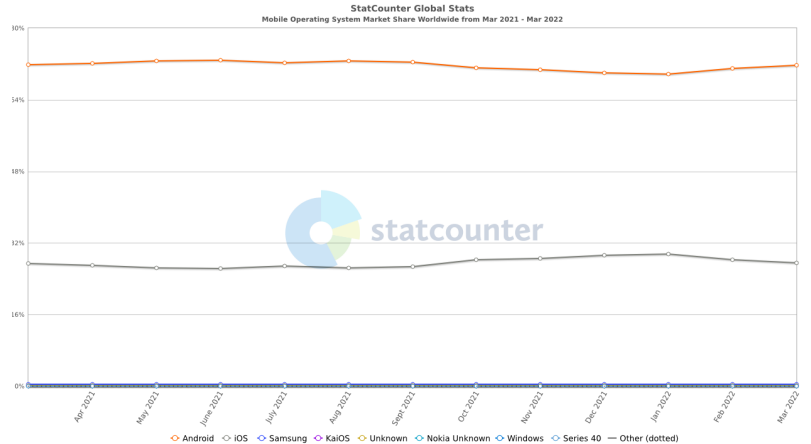

### Obrázek: Podíl operačních systémů na mobilních zařízení [\(statcounter.com](https://gs.statcounter.com/os-market-share/mobile/worldwide)[\)](#page-0-0)

Radek Janoštík (Univerzita Palackého v Olomouci) i vorba mobilních aplikací za zavranené za 26. 4. 2022 za zavranené za 3/22

<span id="page-4-0"></span>• Z obrázku by se volba pro poměr cena/výkon mohla zdát jasná

 $\blacktriangleright$  Ale...

- <span id="page-5-0"></span>• Z obrázku by se volba pro poměr cena/výkon mohla zdát jasná
	- $\blacktriangleright$  Ale...

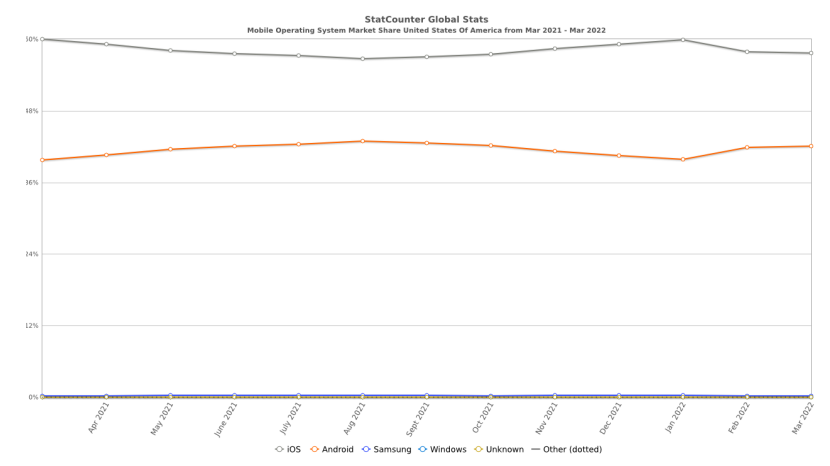

Obrázek: Podíl operačních systémů na mobilních zařízení v US[A](#page-4-0) [\(statcounter.com](https://gs.statcounter.com/os-market-share/mobile/worldwide)[\)](#page-52-0)

Radek Janoštík (Univerzita Palackého v Olomouci) i Tvorba mobilních aplikací z Tvorba mobilních aplikací z 26. 4. 2022 4/22

- <span id="page-6-0"></span>• No dobrá, budeme vyvíjet pro obě platformy
	- $\triangleright$  Čím více lidí oslovíme, tím více na nich vyděláme
	- ► Jsou uživatelé Apple bohatší? Ochotní vydat více peněz?

4.000.00

 $A \equiv \mathbb{R} \times A \equiv \mathbb{R}$ 

÷.

- No dobrá, budeme vyvíjet pro obě platformy
	- ► Čím více lidí oslovíme, tím více na nich vyděláme
	- ► Jsou uživatelé Apple bohatší? Ochotní vydat více peněz?
- Platformy jsou velmi odlišné, ale v něčem podobné
- $\bullet \Rightarrow$  Potřebujeme 2x tolik lidí a 2.5x tolik peněz

 $A \equiv \mathbb{R} \times A \equiv \mathbb{R}$ 

G.

- No dobrá, budeme vyvíjet pro obě platformy
	- ► Čím více lidí oslovíme, tím více na nich vyděláme
	- ▶ Jsou uživatelé Apple bohatší? Ochotní vydat více peněz?
- Platformy jsou velmi odlišné, ale v něčem podobné
- $\bullet \Rightarrow$  Potřebujeme 2x tolik lidí a 2.5x tolik peněz
- Nešlo by napsat jeden kód a *nějak* jej přeložit pro více platforem?

 $A\equiv\mathbf{1}+\mathbf{1}+\mathbf{1}+\mathbf{1}$ 

B.

- No dobrá, budeme vyvíjet pro obě platformy
	- ► Čím více lidí oslovíme, tím více na nich vyděláme
	- ► Jsou uživatelé Apple bohatší? Ochotní vydat více peněz?
- Platformy jsou velmi odlišné, ale v něčem podobné
- $\bullet \Rightarrow$  Potřebujeme 2x tolik lidí a 2.5x tolik peněz
- Nešlo by napsat jeden kód a *nějak* jej přeložit pro více platforem?
- Naštěstí řešení existuje
	- $\triangleright$  Ale má své pro a i proti

 $A\equiv\mathbf{1}+\mathbf{1}+\mathbf{1}+\mathbf{1}$ 

**B** 

ldea: Napišme univerzální kód a spusťme jej "nějak" na více platformách

D.

- ldea: Napišme univerzální kód a spusťme jej "nějak" na více platformách
- Většinou toho nelze 100% dosáhnout
	- $\triangleright$  Specifické vlastnosti platforem (přístup k HW, ...)
	- $\triangleright$  Vzhled Chceme stejný vzhled na všech platformách?

4. 17. 6. 4

**ADAK DAK DAK** 

**B** 

- ldea: Napišme univerzální kód a spusťme jej "nějak" na více platformách
- Většinou toho nelze 100% dosáhnout
	- $\triangleright$  Specifické vlastnosti platforem (přístup k HW, ...)
	- $\triangleright$  Vzhled Chceme stejný vzhled na všech platformách?
	- $\blacktriangleright$  Je dobré dodržovat zažité nároky na vzhled

**ADAK DAK DAK** 

GH.

- ldea: Napišme univerzální kód a spusťme jej "nějak" na více platformách
- $\bullet$  Většinou toho nelze 100% dosáhnout
	- $\triangleright$  Specifické vlastnosti platforem (přístup k HW, ...)
	- $\triangleright$  Vzhled Chceme stejný vzhled na všech platformách?
	- $\blacktriangleright$  Je dobré dodržovat zažité nároky na vzhled
- Reálně např.: 90 % sdíleného kódu, 10 % platform-specific

**ADA 4 B A 4 B A** 

GB 11

- ldea: Napišme univerzální kód a spusťme jej "nějak" na více platformách
- $\bullet$  Většinou toho nelze 100% dosáhnout
	- $\triangleright$  Specifické vlastnosti platforem (přístup k HW, ...)
	- $\triangleright$  Vzhled Chceme stejný vzhled na všech platformách?
	- ► Je dobré dodržovat zažité nároky na vzhled
- Reálně např.: 90 % sdíleného kódu, 10 % platform-specific
- Je možné udělat veškerou funkcionalitu nativní aplikací multiplatformně?

 $\overline{m}$  )  $\rightarrow$   $\overline{m}$  )  $\rightarrow$   $\overline{m}$  )

GB 1

- ldea: Napišme univerzální kód a spusťme jej "nějak" na více platformách
- $\bullet$  Většinou toho nelze 100% dosáhnout
	- $\triangleright$  Specifické vlastnosti platforem (přístup k HW, ...)
	- $\triangleright$  Vzhled Chceme stejný vzhled na všech platformách?
	- ► Je dobré dodržovat zažité nároky na vzhled
- Reálně např.: 90 % sdíleného kódu, 10 % platform-specific
- Je možné udělat veškerou funkcionalitu nativní aplikací multiplatformně?
	- $\blacktriangleright$  Ano, nic tomu nebrání. Možná se trochu nadřeme

 $\overline{m}$  )  $\rightarrow$   $\overline{m}$  )  $\rightarrow$   $\overline{m}$  )  $\rightarrow$   $\overline{m}$ 

- ldea: Napišme univerzální kód a spusťme jej "nějak" na více platformách
- Většinou toho nelze 100% dosáhnout
	- $\triangleright$  Specifické vlastnosti platforem (přístup k HW, ...)
	- $\triangleright$  Vzhled Chceme stejný vzhled na všech platformách?
	- $\blacktriangleright$  Je dobré dodržovat zažité nároky na vzhled
- Reálně např.: 90 % sdíleného kódu, 10 % platform-specific
- Je možné udělat veškerou funkcionalitu nativní aplikací multiplatformně?
	- $\blacktriangleright$  Ano, nic tomu nebrání. Možná se trochu nadřeme
- Multiplatformní aplikace mohou mít horší UX
	- ► Znalý uživatel může být schopen rozpoznat
	- ► Laik většinou již ne

 $\overline{m}$  )  $\rightarrow$   $\overline{m}$  )  $\rightarrow$   $\overline{m}$  )  $\rightarrow$   $\overline{m}$ 

- ldea: Napišme univerzální kód a spusťme jej "nějak" na více platformách
- Většinou toho nelze 100% dosáhnout
	- $\triangleright$  Specifické vlastnosti platforem (přístup k HW, ...)
	- $\triangleright$  Vzhled Chceme stejný vzhled na všech platformách?
	- $\blacktriangleright$  Je dobré dodržovat zažité nároky na vzhled
- Reálně např.: 90 % sdíleného kódu, 10 % platform-specific
- Je možné udělat veškerou funkcionalitu nativní aplikací multiplatformně?
	- $\blacktriangleright$  Ano, nic tomu nebrání. Možná se trochu nadřeme
- Multiplatformní aplikace mohou mít horší UX
	- ► Znalý uživatel může být schopen rozpoznat
	- ► Laik většinou již ne
- Dobře udělaná multiplatformní aplikace může poskytnout lepší UX než odbytá nativní aplikace  $\overline{m}$  )  $\rightarrow$   $\overline{m}$  )  $\rightarrow$   $\overline{m}$  )  $\rightarrow$   $\overline{m}$  $QQ$

- Velmi často se dnes používají webové technologie (HTML, CSS, JS)
	- ▶ Mobilní aplikace složena z nativní *obálky* a multiplatformní části
	- ▶ *Obálka* zpřístupní multiplatformní části platform-specific funkcionalitu
- **Nebo** *obálka* může umožňovat spouštět aplikace z jiného jazyka
	- Aplikace možné psát v Pythonu,  $C#$ ,  $C++$  (QT mobile), ...
	- $\triangleright$  Složitější přístup, ale také funkční
- Multiplatformních frameworků existuje celá řada
	- ► Ale "prvních pár obsadí 90 % trhu"<br>Dopularite velmi proměnlivé v čase
	- ► Popularita velmi proměnlivá v čase, neustálý vývoj
- · Dnes si pouze projdeme několik základních možností
	- $\triangleright$  Ne do hloubky, pouze přehledově

AD YEAR EN EL YOUR

## Apache Cordova

- Open-source framework pro multiplatformní vývoj mobilních aplikací
- Vychází z PhoneGap, zastřešeno Apache, [cordova.apache.org](https://cordova.apache.org)
- Běh standardních (téměř libovolných) webových technologií na více platformách
	- ▶ Podpora Androidu, iOS, Desktop (Electron)
	- $\triangleright$  Windows (UWP), OSX zastaralé
- Složeno z nativní *obálky* a webové aplikace
- $\bullet$  Stanovené API pro přístup k zařízení (fotoaparát, sensory, poloha, ...)
- Vhodné pro lidi se zkušenostmi s webovým vývojem

**KOD KAP KED KED E VAN** 

## Apache Cordova – architektura

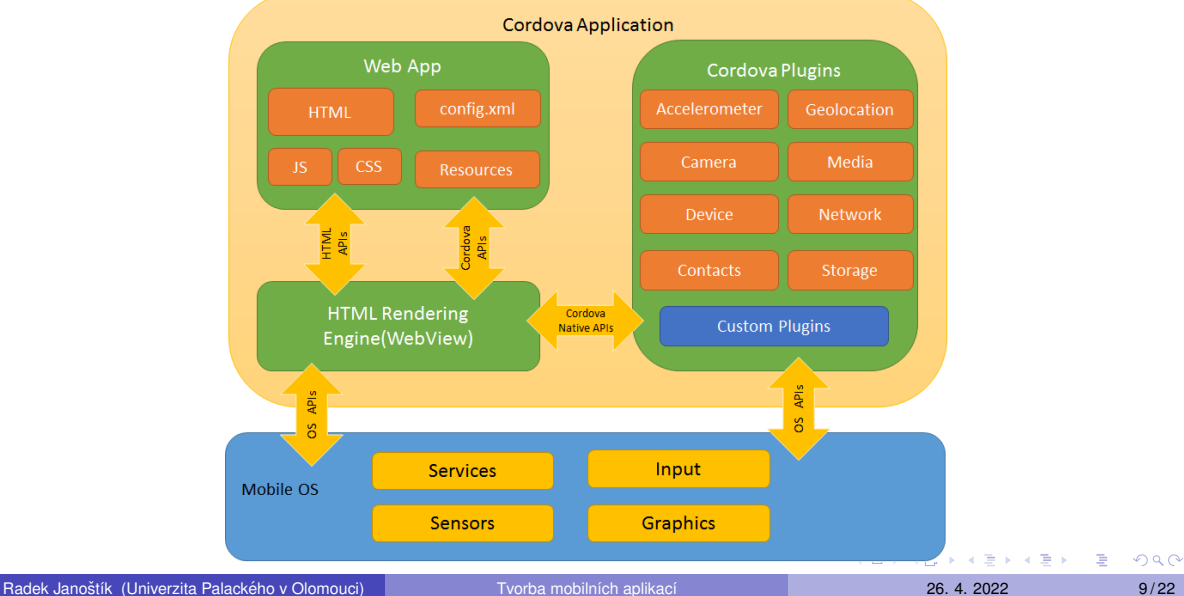

- Apache Cordova je dostupná přes správce balíčků pro Node.js npm
	- ▶ Doporučuji nainstalovat, bude se vám hodit i v dalších kurzech
- Jelikož již máme Android SDK a emulátory, tak je instalace snadná

 $2990$ E.

- Apache Cordova je dostupná přes správce balíčků pro Node.js npm ▶ Doporučuji nainstalovat, bude se vám hodit i v dalších kurzech
- Jelikož již máme Android SDK a emulátory, tak je instalace snadná
- Nainstalujeme Apache Cordova do systému s právy administrátora npm install -g cordova

 $\equiv$   $\Omega$ 

- Apache Cordova je dostupná přes správce balíčků pro Node.js npm
	- ▶ Doporučuji nainstalovat, bude se vám hodit i v dalších kurzech
- Jelikož již máme Android SDK a emulátory, tak je instalace snadná
- Nainstalujeme Apache Cordova do systému s právy administrátora npm install -g cordova
- Vytvoříme nový projekt a přidáme Android platformu

cordova create MyApplication cd MyApplication cordova platform add android

KOD KARD KED KE DAGA

- Apache Cordova je dostupná přes správce balíčků pro Node.js npm
	- ▶ Doporučuji nainstalovat, bude se vám hodit i v dalších kurzech
- Jelikož již máme Android SDK a emulátory, tak je instalace snadná
- Nainstalujeme Apache Cordova do systému s právy administrátora npm install -g cordova
- Vytvoříme nový projekt a přidáme Android platformu

cordova create MyApplication cd MyApplication cordova platform add android

• A můžeme aplikaci rovnou spustit

cordova run

KOD KARD KED KE DAGA

## Apache Cordova – struktura projektu

- node modules adresář se závislostmi (automaticky instalované)
- **•** platforms adresář pro nativní *obálky* my máme Android

4.000.00

 $2990$ 

B.

# Apache Cordova – struktura projektu

- node modules adresář se závislostmi (automaticky instalované)
- **•** platforms adresář pro nativní *obálky* my máme Android
- $\bullet$  wwww samotná webová aplikace
	- ► Prakticky nás může zajímat jen tato část
	- $\blacktriangleright$  Zbytek nemusíme měnit

 $QQ$ GH.

 $\overline{f}$   $\overline{f}$   $\overline{f}$   $\overline{f}$   $\overline{f}$   $\overline{f}$   $\overline{f}$   $\overline{f}$   $\overline{f}$   $\overline{f}$   $\overline{f}$   $\overline{f}$   $\overline{f}$   $\overline{f}$   $\overline{f}$   $\overline{f}$   $\overline{f}$ 

# Apache Cordova – struktura projektu

- node modules adresář se závislostmi (automaticky instalované)
- **•** platforms adresář pro nativní *obálky* my máme Android
- $\bullet$  wwww samotná webová aplikace
	- ► Prakticky nás může zajímat jen tato část
	- $\blacktriangleright$  Zbytek nemusíme měnit
- $\bullet$  plugins instalované pluginy. Např.:

cordova plugin add cordova-plugin-camera

- $\bullet$  package.  $\frac{1}{1}$ son konfigurace platforem, pluginů, závislostí
- $\bullet$  config. xml nastavení názvů, autorů, ... pro jednotlivé platformy
	- ▶ [https://cordova.apache.org/docs/en/latest/config\\_ref/](https://cordova.apache.org/docs/en/latest/config_ref/)

- · Umíme tedy vytvořit mobilní aplikaci, ve které budeme provozovat webovou
- Pokud nebude webová aplikace "vypadat jako mobilní" bude to k ničemu<br>``

D.  $2990$ 

**ADAK DAK DAK** 

a may a

- Umíme tedy vytvořit mobilní aplikaci, ve které budeme provozovat webovou
- Pokud nebude webová aplikace "vypadat jako mobilní" bude to k ničemu<br>``
- **•** Proč bychom nahrazovali prohlížeč nějakou *obálkou*
- Pokud by měl uživatel stejný zážitek mohli jsme na webu zůstat

 $\equiv$   $\Omega$ 

 $\overline{m}$   $\rightarrow$   $\rightarrow$   $\rightarrow$   $\rightarrow$   $\rightarrow$ 

- Umíme tedy vytvořit mobilní aplikaci, ve které budeme provozovat webovou
- Pokud nebude webová aplikace "vypadat jako mobilní" bude to k ničemu<br>``
- **•** Proč bychom nahrazovali prohlížeč nějakou *obálkou*
- Pokud by měl uživatel stejný *zážitek* mohli jsme na webu zůstat
- $\bullet$  Idea: Udělejme webovou aplikaci, která bude vypadat jako mobilní
	- ▶ Vlastní design tlačítek, sliderů, menu, ...

 $\equiv$   $\Omega$ 

イロト イ押 トイヨ トイヨ トー

- Umíme tedy vytvořit mobilní aplikaci, ve které budeme provozovat webovou
- Pokud nebude webová aplikace "vypadat jako mobilní" bude to k ničemu<br>``
- **•** Proč bychom nahrazovali prohlížeč nějakou *obálkou*
- Pokud by měl uživatel stejný *zážitek* mohli jsme na webu zůstat
- Idea: Udělejme webovou aplikaci, která bude vypadat jako mobilní
	- ▶ Vlastní design tlačítek, sliderů, menu, ...
- Ano, je to cesta, ale proč znovu vynalézat kolo

- Umíme tedy vytvořit mobilní aplikaci, ve které budeme provozovat webovou
- Pokud nebude webová aplikace "vypadat jako mobilní" bude to k ničemu<br>``
- **•** Proč bychom nahrazovali prohlížeč nějakou *obálkou*
- Pokud by měl uživatel stejný *zážitek* mohli jsme na webu zůstat
- Idea: Udělejme webovou aplikaci, která bude vypadat jako mobilní
	- ▶ Vlastní design tlačítek, sliderů, menu, ...
- Ano, je to cesta, ale proč znovu vynalézat kolo
- $\bullet \Rightarrow$  Mobilní webové frameworky

## Ionic

- Mobilní webový framework tvorba webových aplikací cílených na mobilní zařízení
- <https://ionicframework.com/>
- Velké množství hotových UI komponent
- Možnost integrace do aplikací s frameworky Angular, React, Vue.js
- Lze provozovat v Apache Cordova nebo samostatně

 $\overline{m}$   $\rightarrow$   $\rightarrow$   $\rightarrow$   $\rightarrow$   $\rightarrow$ 

 $\equiv$  990

## Ionic – instalace

- · Ionic je opět distribuován pomocí npm
- Nainstalujeme:

```
npm install -g ionic
```
## Ionic – instalace

- Ionic je opět distribuován pomocí npm
- **•** Nainstalujeme:

npm install -g ionic

- Vytvoříme nový projekt se šablonou se záložkami ionic start MyApp tabs
- Zvolíme zamýšlený framework (Angular, React, Vue.js)

イロト イ押 トイヨ トイヨ トー

 $\equiv$  990

## Ionic – instalace

- Ionic je opět distribuován pomocí npm
- **•** Nainstalujeme:

npm install -g ionic

- Vytvoříme nový projekt se šablonou se záložkami ionic start MyApp tabs
- Zvolíme zamýšlený framework (Angular, React, Vue.js)
- $\bullet$  A spustime

cd MyApp ionic serve

• Otevře se webový prohlížeč s naší aplikací

- $\bullet$  <https://jquerymobile.com/> Odnož JQuery optimalizované pro dotekové zařízení
	- ► Není tolik "mobilní" spíše mezikrok, "dotykový web"<br>−

 $2990$ GH.

 $\mathbf{A} \equiv \mathbf{A} + \mathbf{A} \mathbf{B} + \mathbf{A} \equiv \mathbf{A} + \mathbf{A} \equiv \mathbf{A}$ 

- $\bullet$  <https://jquerymobile.com/> Odnož JQuery optimalizované pro dotekové zařízení
	- ► Není tolik "mobilní" spíše mezikrok, "dotykový web"<br>−
- <http://mobileangularui.com/> Bootstrap + Angular
	- $\blacktriangleright$  Dobré pokud znáte obojí

 $QQ$ GB 11

 $A \equiv \mathbf{1} + \mathbf{1} +$ 

- $\bullet$  <https://jquerymobile.com/> Odnož JQuery optimalizované pro dotekové zařízení
	- ► Není tolik "mobilní" spíše mezikrok, "dotykový web"<br>−
- <http://mobileangularui.com/> Bootstrap + Angular
	- $\blacktriangleright$  Dobré pokud znáte obojí
- <https://onsen.io/> podpora Angular, React, Vue.js, JQuery
	- ▶ Bývá označován za nejpropracovanější

 $\equiv$   $\Omega$ 

- $\bullet$  <https://jquerymobile.com/> Odnož JQuery optimalizované pro dotekové zařízení
	- ► Není tolik "mobilní" spíše mezikrok, "dotykový web"<br>`
- <http://mobileangularui.com/> Bootstrap + Angular
	- $\blacktriangleright$  Dobré pokud znáte obojí
- <https://onsen.io/> podpora Angular, React, Vue.js, JQuery
	- ▶ Bývá označován za nejpropracovanější
- $\bullet$  A spousty dalších

 $\equiv$   $\Omega$ 

## Xamarin

- Open-source platforma umožňující vyvíjet multiplatformní (Android, iOS, tvOS, watchOS, macOS, Windows) nejen mobilní aplikace v C#
- **Obrovská mašinérie nástrojů, knihoven, kompilátorů, ...**
- Dříve populární, dnes na ústupu (i MS přechází na React Native)
- Velká část kódu je totožná pro všechny platformy
- Pro specifické platformy se musí upravit "jen drobnosti"<br>``
- Vývoj je docela náročný na HW, na učebnách nejspíš není nainstalováno

## Xamarin – instalace

- Potřeba modifikovat instalaci Visual Studia, doporučuji nainstalovat nejnovější (2022)
- **Spustit** *Visual Studio Installer* a pridat položku *Mobile development with .NET*

Modifying - Visual Studio Enterprise 2019 - 16.9.0 Workloads Individual components Language packs **Installation locations** Python development Node.is development  $\overline{\mathcal{L}}$ Editing, debugging, interactive development and source Build scalable network applications using Node.is, an control for Python. asynchronous event-driven JavaScript runtime. Desktop & Mobile (5)  $\overline{\mathcal{L}}$ .NET desktop development Desktop development with C++ Build WPF, Windows Forms, and console applications Build modern C++ apps for Windows using tools of your using C#, Visual Basic, and F# with .NET Core and .NET Fr... choice, including MSVC, Clang, CMake, or MSBuild. Universal Windows Platform development v Mobile development with .NET Create applications for the Universal Windows Platform Build cross-platform applications for iOS. Android or with C#. VB. or optionally C++. Windows using Xamarin.  $\checkmark$ Mobile development with C++ Build cross-platform applications for iOS. Android or Windows using C++. Radek Janoštík (Univerzita Palackého v Olomouci) i Tvorba mobilních aplikací z Tvorba mobilních aplikací z 26. 4. 2022 17/22

# Xamarin – sample project

- Vytvoříme nový projekt Zvolíme jazyk C#, platformu Android
- $\bullet$  K dispozici máme několik šablon mobilní Android aplikace, multiplatformní aplikace, pro hodinky, . . .
- **•** Zvolíme *Mobile App (Xamarin.Forms)* šablona pro iOS i Android
- K dispozici několik šablon
	- **I** flyout aplikace s postranním menu, na malých displejích se schová [https://docs.microsoft.com/en-us/xamarin/xamarin-forms/](https://docs.microsoft.com/en-us/xamarin/xamarin-forms/app-fundamentals/shell/flyout) [app-fundamentals/shell/flyout](https://docs.microsoft.com/en-us/xamarin/xamarin-forms/app-fundamentals/shell/flyout)
	- ► *tabbed* aplikace se záložkami, přepínání např. dole [https://docs.microsoft.](https://docs.microsoft.com/en-us/xamarin/xamarin-forms/app-fundamentals/shell/tabs) [com/en-us/xamarin/xamarin-forms/app-fundamentals/shell/tabs](https://docs.microsoft.com/en-us/xamarin/xamarin-forms/app-fundamentals/shell/tabs)
	- ► *blank* prázdná šablona s jednou obrazovkou
- Zvolíme *tabbed*, vytvořená šablona obsahuje GettingStarted.txt s hezkým popisem, co dal ´

Radek Janoštík (Univerzita Palackého v Olomouci) i Tvorba mobilních aplikací **za začíval za vysobecím za vysobecím** 

イロト イ部 トイヨ トイヨト 重  $299$ 

- Proč obalovat webovou stránku nějakou obálkou
- · Pojdme udělat webovou aplikace pořádně pro všechna zařízení

4.000.00

 $2990$ 

G.

- $\bullet$  Proč obalovat webovou stránku nějakou obálkou
- Pojdme udělat webovou aplikace pořádně pro všechna zařízení
- $\bullet$  PWA = Webové aplikace schopné fungovat offline
	- $\triangleright$  Nezávislé na zařízení (responsivní)
	- $\triangleright$  Nezávislé na OS (multiplatformní)
	- ▶ Nemusí se instalovat přes Play/Store/...

 $2990$ E.

**ADAKER KEN** 

- $\bullet$  Proč obalovat webovou stránku nějakou obálkou
- Pojdme udělat webovou aplikace pořádně pro všechna zařízení
- $\bullet$  PWA = Webové aplikace schopné fungovat offline
	- $\triangleright$  Nezávislé na zařízení (responsivní)
	- $\triangleright$  Nezávislé na OS (multiplatformní)
	- ▶ Nemusí se instalovat přes Play/Store/...
- Vytvoříme webovou stránku dostupnou přes URL
- **•** Doplníme o *manifest* s informacemi o aplikaci

 $2990$ GH.

- Proč obalovat webovou stránku nějakou obálkou
- Pojdme udělat webovou aplikace pořádně pro všechna zařízení
- $\bullet$  PWA = Webové aplikace schopné fungovat offline
	- $\triangleright$  Nezávislé na zařízení (responsivní)
	- $\triangleright$  Nezávislé na OS (multiplatformní)
	- ▶ Nemusí se instalovat přes Play/Store/...
- Vytvoříme webovou stránku dostupnou přes URL
- Dopln´ıme o *manifest* s informacemi o aplikaci
- **.** Ukázka: <https://martin-trnecka.github.io/pwa/>
	- $\blacktriangleright$  Možné nainstalovat "dát na plochu"

 $QQ$ GB 11

- Frameworků pro multiplatformní vývoj mobilních aplikací je celá řada
	- ▶ Velmi rozličné technologie/přístupy
- Dnes pouze ukázka několika základních, vysvětlení principů

 $299$ 

GB 11

 $\Box P$   $\rightarrow$   $\Box$   $\rightarrow$   $\Box$   $\rightarrow$ 

a may a

- Frameworků pro multiplatformní vývoj mobilních aplikací je celá řada
	- ▶ Velmi rozličné technologie/přístupy
- Dnes pouze ukázka několika základních, vysvětlení principů
- Doporučuji ještě prostudovat:
	- $\triangleright$  React Native <https://reactnative.dev/>
	- ▶ Flutter <https://flutter.dev/>
	- ▶ NativeScript <https://nativescript.org/>
	- ▶ Herní enginy: <https://solar2d.com/>, <https://unity.com/>

 $QQ$ GB 11

 $\overline{f}$   $\overline{f}$   $\overline{f}$   $\overline{f}$   $\overline{f}$   $\overline{f}$   $\overline{f}$   $\overline{f}$   $\overline{f}$   $\overline{f}$   $\overline{f}$   $\overline{f}$   $\overline{f}$ 

- <span id="page-51-0"></span>• Frameworků pro multiplatformní vývoj mobilních aplikací je celá řada
	- ▶ Velmi rozličné technologie/přístupy
- Dnes pouze ukázka několika základních, vysvětlení principů
- Doporučuji ještě prostudovat:
	- $\triangleright$  React Native <https://reactnative.dev/>
	- ▶ Flutter <https://flutter.dev/>
	- $\blacktriangleright$  NativeScript <https://nativescript.org/>
	- ▶ Herní enginy: <https://solar2d.com/>, <https://unity.com/>
- $\bullet$  Frameworky nejsou všespásné, vždy musíme brát ohled na specifika platforem
	- ▶ Paměťová, procesorová, energetická náročnost

 $B \cap Q$ 

- <span id="page-52-0"></span>• Frameworků pro multiplatformní vývoj mobilních aplikací je celá řada
	- ▶ Velmi rozličné technologie/přístupy
- Dnes pouze ukázka několika základních, vysvětlení principů
- Doporučuji ještě prostudovat:
	- $\triangleright$  React Native <https://reactnative.dev/>
	- ▶ Flutter <https://flutter.dev/>
	- ▶ NativeScript <https://nativescript.org/>
	- ▶ Herní enginy: <https://solar2d.com/>, <https://unity.com/>
- $\bullet$  Frameworky nejsou všespásné, vždy musíme brát ohled na specifika platforem
	- ▶ Paměťová, procesorová, energetická náročnost
- Jedno UI pro všechny platformy není cesta

 $\equiv$   $\cap$   $\alpha$ 

<span id="page-53-0"></span>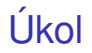

- **1** Vyberte si multiplatformní framework (i z nejmenovaných)
- Vytvořte v něm aplikaci běžící na Androidu s funkcionalitou podobnou s příkladem s **poznámkami** 
	- ▶ Zobrazí seznam uložených poznámek
	- ► Umožní přidat novou poznámku
	- $\blacktriangleright$  Editovat/smazat stávající

Poznámky budou (nějak) uloženy v persistentní databázi (přežijí restart aplikace)

 $\equiv$   $\Omega$ 

 $\overline{m}$   $\rightarrow$   $\rightarrow$   $\rightarrow$   $\rightarrow$   $\rightarrow$ 

# Příští hodina

- Příští hodinu proběhne prezentace vašich projektů
- $\bullet$  Účast je povinná (pro ty, kteří chtějí zápočet)
- Prezentace potrvá max. 5 minut
	- ► Ukážete běžící aplikaci
	- $\blacktriangleright$  Představíte její architekturu
	- ► V kódu ukážete zajímavé části
- Připravte si to ve spustitelném stavu (at zbytečně nečekáme)
- Prezentace nejlépe z vlastního zařízení (připojené na projektor HDMI)
- **Pořadí bude losováno náhodně**

 $QQ$ GB 11